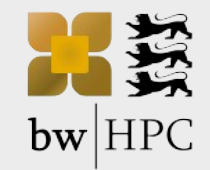

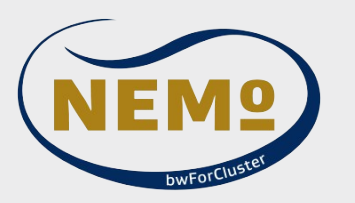

# Herbsttagung 2022 des ZKI-Arbeitskreises Supercomputing

## Zugang zu kritischen Infrastrukturen mit Jump-Hosts und SSH-Zertifikaten

Bernd Wiebelt, Universität Freiburg

[www.nemo.uni-freiburg.de](http://www.nemo.uni-freiburg.de/) | [www.hpc.uni-freiburg.de](http://www.hpc.uni-freiburg.de/) | [www.bwhpc.de/wiki](http://www.bwhpc.de/wiki) | [www.bwhpc.de](http://www.bwhpc.de/)

Albert-Ludwigs-Universität Freiburg

**TIBURG** 

- Dilemma:
	- Protect (critical) IT infrastructures from cyberattacks
	- Provide (convenient) access for authorized users
	- In particular: Provide access for administrative users
- $\cdot$  Goal:
	- Reduce attack vectors
	- Monitor and log suspicious activities
	- Threat analysis and mitigation plan prior to incident: "What if..."

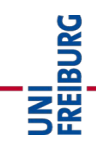

- Cut the cable and require physical access
	- Viable for a few cases
	- Most systems need to be reachable via network, if only for management
- Use private IP addresses
	- Problem: How big is the private subnet? (Uni FR uses 10.0.0.0/8)
	- Some gateway hosts still need to be reachable via public IP addresses
- Firewall
	- Rules get more complex with increasing number of functional subnets
	- Strategy: Per host, central or hybrid? Reviews and audits in place?

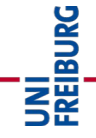

- Allow only access from trusted IP addresses
	- Probably most successful counter measure after HPC attack in 05/2020
	- Makes VPN mandatory when working from home or on the road
- VPN
	- Works quite OK most of the time
	- Annoying client software, not only but in particular for Linux
	- Often configured to give access to the whole private network (e.g. 10.0.0.0/8), i.e. using a hammer to drill a hole
	- Routing everything through the tunnel is not optimal, having different VPN routing options is a support nightmare

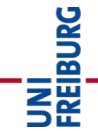

#### Reducing attack vectors III

- Avoid using passwords over network, they are evil most of the time
	- Functionally, they constitute a SHARED secret between two partners
	- Passwords are received as plain text on the authenticating side, even if encrypted on transport
	- You have to assume that the other side has not been corrupted
	- (By the way: If the corruption is on your end, the game is over no matter what)
- $\cdot$  Alternative 1: Use a 2FA
	- Second factor needs to be verified by a third party (i.e. not the same server you login to)
- Alternative 2: Use private/public key authentication
	- Well proven, but may come come with subtle problems and scaling issues
	- SSH Certificates may come in handy

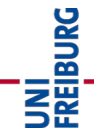

#### Jumphost usage (classic)

- Gateway for external access to internal services
- Function Jump (SSH)
	- Allows to access hosts behind a firewall and/or on a private network
	- Jump host is allowed access via routing or firewall rules
- Function Transfer (SCP, SFTP)
	- Allows to access and copy files
	- Jump host has access to a central file server
- Function Interactive (Login)
	- Do other work, e.g. ping machines for aliveness

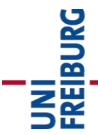

#### Jumphost threat analysis

- Number of users
	- Risk of stolen identities and hacking attempts scales with number of users
- Password access (...without 2FA)
	- Successful attacker can log passwords and steal identities
- File transfer
	- Interactive login not needed. Unfortunately, vanilla SSH offers both for historical reasons
- Interactive logins pose a high risk. Don't do any of those two things EVER:
	- $-$  localhost\$ ssh user@jumphost jumphost\$ ssh admin@server Private key on jump host. Compromised SSH daemon will steal it once you type your passphrase
	- $-$  localhost\$ ssh -A user@jumphost jumphost\$ ssh admin@server Private key on localhost. Agent forwarding will protect your private key, but a compromised SSH daemon can log your input stream and can hijack sessions

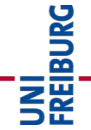

- **General** 
	- No password access, public key only
	- Public keys managed externally, i.e. no direct user access to .ssh/authorized\_keys
- Dedicated Transfer Hosts
	- SFTP only
	- No interactive login or port forwarding allowed
- Dedicated ProxyJump Hosts
	- No interactive sessions, no valid shell (e.g. /sbin/nologin)

JNİ<br>:REJBURG<br>|

- No writeable home directory
- Only allow ProxyJump to other hosts

# SSH ProxyJump ("Jump hosts and Do hosts")

- localhost\$ ssh -J user@jump\_host.public admin@do\_host.private
- Or use .ssh/config: Host do\_host.private ProxyJump user@jump\_host.public
- Advantages:
	- Session is encrypted end-to-end between localhost and do\_host
	- Jump host does not need to be trusted. Even if jump host is compromised
		- Attacker cannot gain any secret information
		- Attacker cannot hijack active session
	- This holds even if the SSH daemon itself on the jump host is compromised
- Disadvantages:
	- $-$  do hosts are needed, since there is no interactive login on jump hosts any more
	- do\_hosts need to be reachable from jump hosts (e.g. firewall rules), so compromised jump hosts can still be potential hops for further attacks

**JNI<br>Freiburg** 

• Compromising a jump host is no longer a jackpot.

## SSH Certificates (motivation)

- SSH private/public keys are easy to start with ssh-keygen ssh-copy-id user@remote\_host
- Individual management becomes complex quickly, if done properly
	- A distinct keypair for every service? (Hint: Use .ssh/config)
	- One passphrase for all? One for each key?
	- Key lifecycle: Should I renew keys? If so, how often?
	- Book keeping: Where did I deploy my public keys again?
- Public key administration for critical infrastructures does not scale well
	- Key lifecycle: How often should keys be renewed?
	- How do you manage deployment? Ansible? Puppet? Rsync? Git?
	- In particular: What happens if a new administrator arrives?
	- In particular: What happens if an administrator retires?

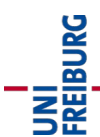

- Before:
	- Create private/public key pair, e.g. id\_rsa and id\_rsa.pub
	- Deploy public key (id\_rsa.pub) to remote machine, e.g. via ssh-copy-id
	- Problem: Public keys become static files scattered on various remote machines
- After:
	- Create private/public key pair, e.g. id\_rsa and id\_rsa.pub
	- Transmit id\_rsa.pub for certification, receive id\_rsa-cert.pub
	- Keep id\_rsa, ida\_rsa.pub and id\_rsa-cert.pub in your local .ssh directory
	- Login to all remote machines that trust the certificate

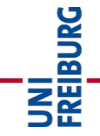

# SSH Certificates (principal idea, administrative view)

- $\cdot$  Before:
	- Bad practice: Deploy initial public key for new admins on servers, self-service after that.
	- Slightly better practice: Develop a deployment mechanism for user/admin public keys on remote servers. Takes time and effort, no standard implementation available
- After:
	- ONCE: Create a SSH CA (Certificate Authority). This is just a single command creating two files. Keep the private file in a secure location.
	- ONCE (per remote machine): Establish trust relationship between remote machine and CA. This is just a single SSH option line and a file copy
	- ONCE (per user): Sign the user's public key and return the certificate. The certificate is useless without the private key, so this can even be transmitted on non-trusted channels (e.g. E-Mail)

UNI<br>Freiburg

## SSH Certificates (in practice)

- Create Certificate Authority
	- Command: ssh-keygen -f CA
	- Creates two files: CA (private part) and CA.pub (public part)
- Establish trust relationship between a machine and CA
	- Copy CA.pub to server:/etc/ssh/CA.pub
	- Add the following line to /etc/ssh/sshd\_config TrustedUserCAKeys /etc/ssh/CA.pub
- Sign a user's public key
	- ssh-keygen -s CA -I ID -n USERNAME -V +52w id\_rsa.pub
	- This creates id\_rsa-cert.pub, which needs to be transmitted to the user
	- The user can login as the "principal" USERNAME on any machine that trusts the CA

**JNI<br>Reiburg** 

- Using "root" as the principal is not a good idea
- ID can be used to identify the certificate (e.g. for revocation)
- Option -V +52w limits the validity of the certificate to 52 weeks
- Restrictions are in-built (i.e. time validity) and can be verified by the users themselves. (To some extent this is also possible with .ssh/authorized\_keys, but more cumbersome.)
- Management of static public key files on remote machines is no longer needed
- Users can opt to utilize a single private/public key with multiple services and certificates via .ssh/config:

Host alice

IdentityFile .ssh/id\_rsa.pub

CertificateFile id\_rsa-alice-cert.pub

Host bob

IdentityFile .ssh/id\_rsa.pub CertificateFile id\_rsa-bob-cert.pub

• SSH certificates can also be used for signing host keys, eliminating the need to keep and distribute a central ssh\_known\_hosts file

JNI<br>:Reiburg

- Recap: Signing a public key involves a "principal": ssh-keygen -s CA -I ID -n USERNAME -V +52w id rsa.pub
- The default behaviour is to associate principals to usernames
- This works well and as expected for individual unprivileged users
- Note that you can login as the respective user on any machine that trusts the CA
- In particular, using "root" as principal is probably too powerful
- Instead, consider using the AuthorizedPrincipalsFile directive in /etc/ssh/sshd\_config: AuthorizedPrincipalsFile /etc/ssh/AuthorizedPrincipals/%u
- etc/ssh/AuthorizedPrincipals/root would then contain a list of all principals that are allowed to login as root on this machine

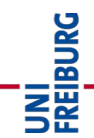

- Certificates that last for a longer period (i.e. a few months) are not yet optimal and only a step in the right direction
	- You forget about renewal
	- You need certification revocation mechanisms
	- You still need some management scripts
- Ideally, certificates would only be valid for a short time (e.g. work day)
- Administrators should use strong authentication (e.g. 2FA or FIDO2) to get a certificate and add it to their ssh-agent
- Content of AuthorizedPrincipalsFile should be managed in a central location to allow for granular and flexible access rights (there is also AuthorizedPrincipalsCommand)
- This is actually what big internet companies already seem to have in place

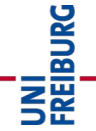